## **Информатика**

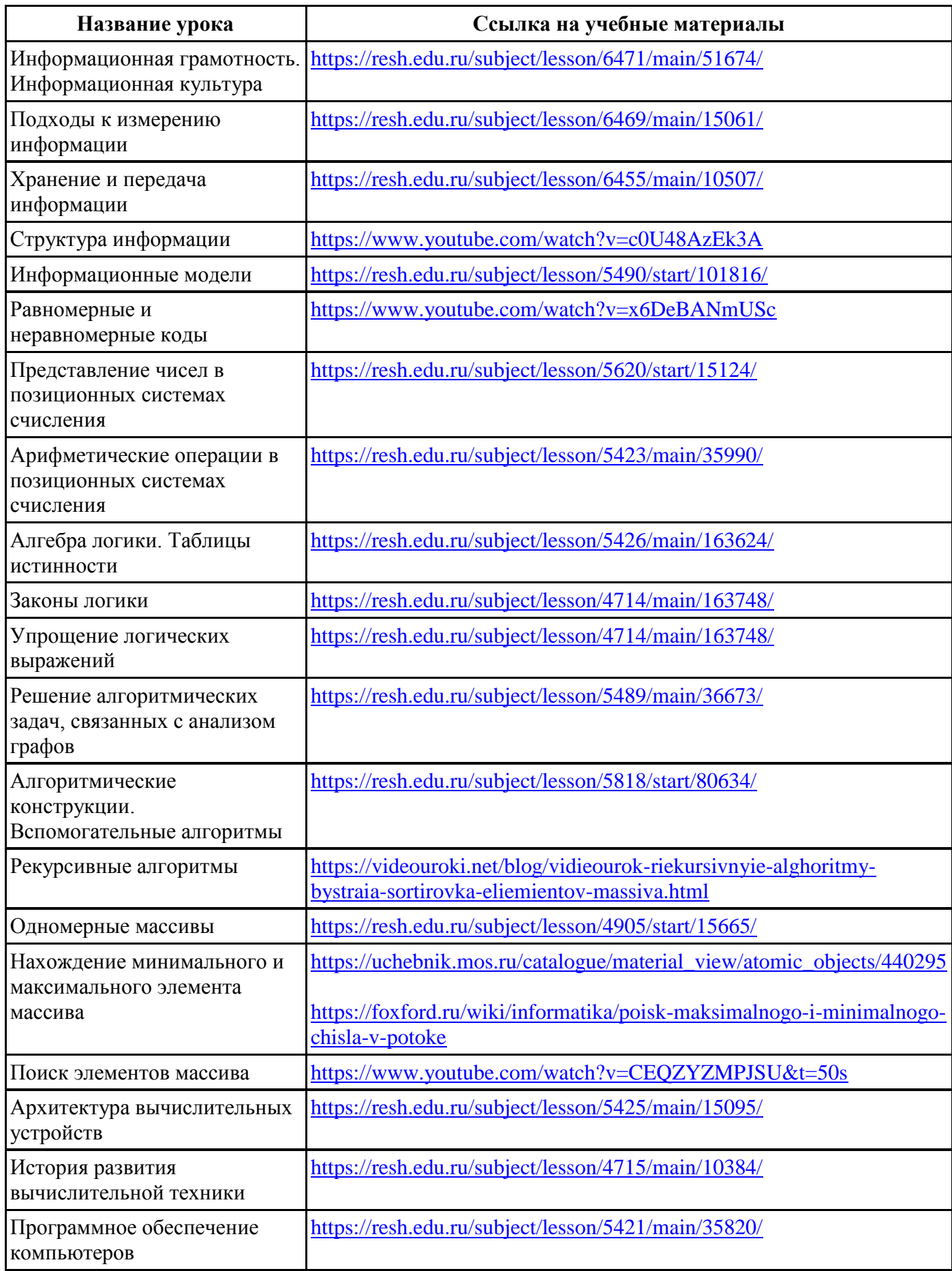

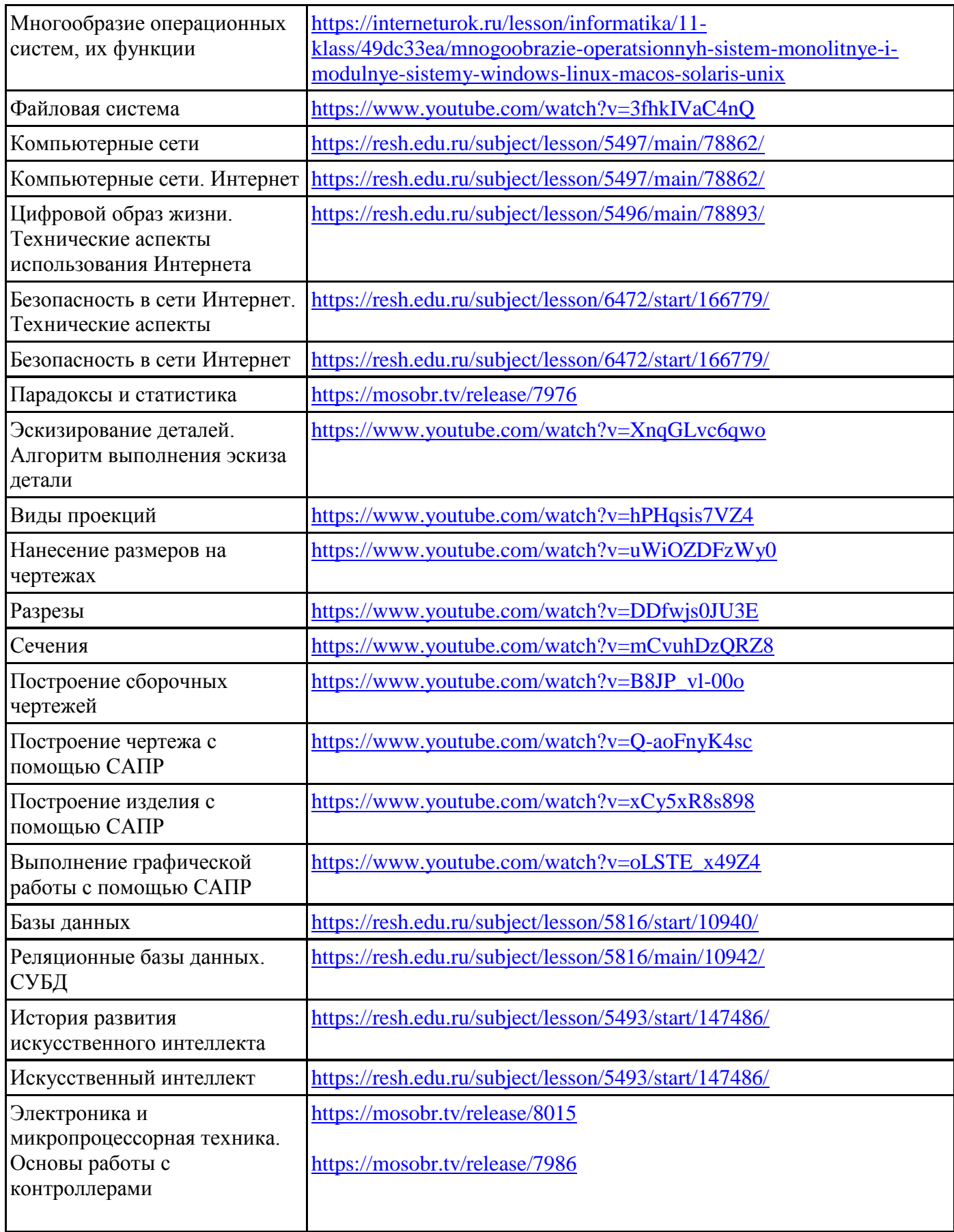